## **ขั้นตอนการด าเนินการขออนุมัติและเบิกจ่ายเงินโครงการ/ การเดินทางไปราชการ**

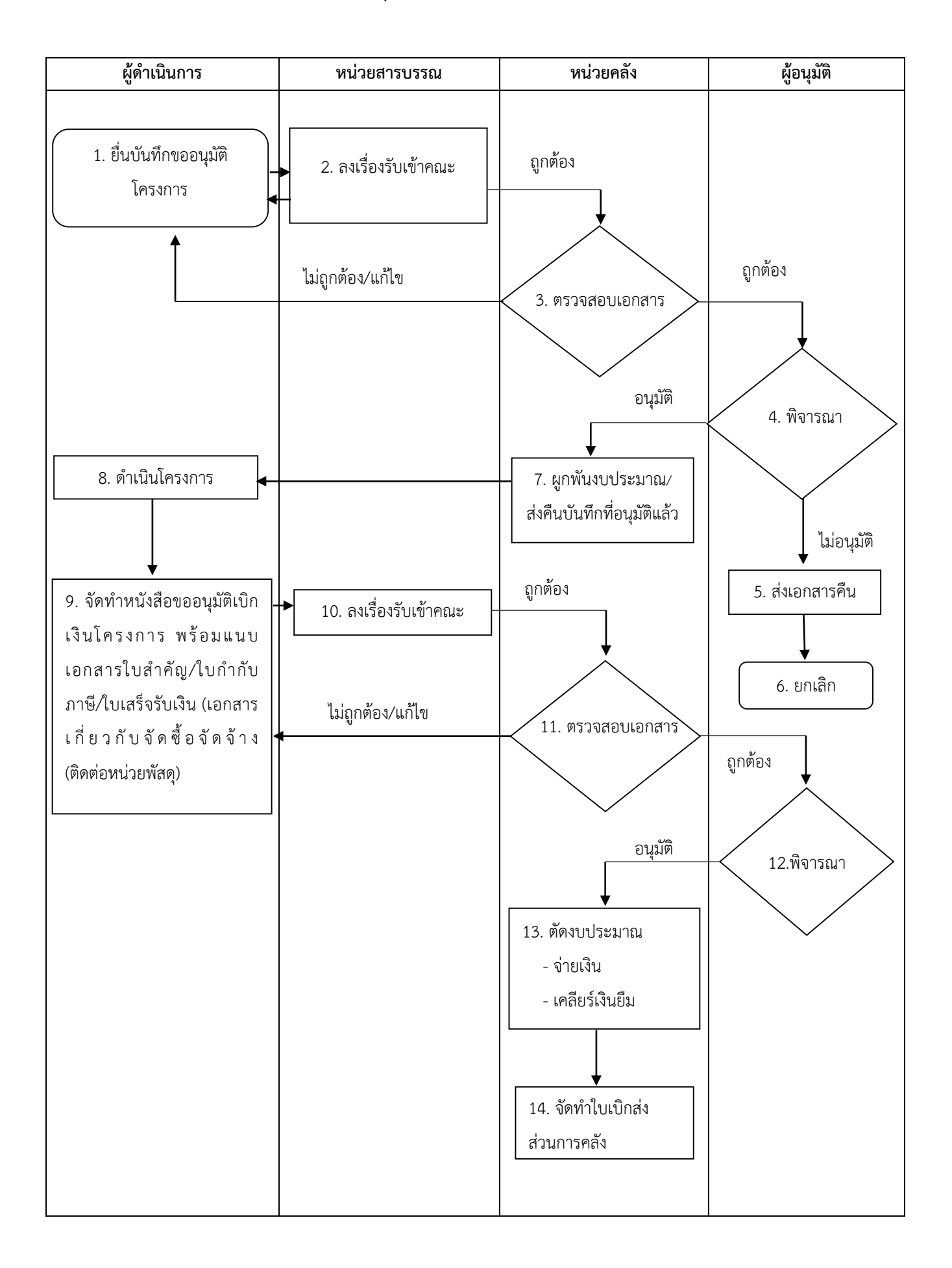